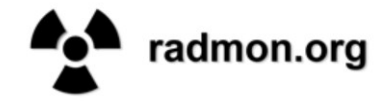

Functions are executed with the following URL: https://radmon.org/radmon.php?function=[function]&[parameter]=[parameter] Example: https://radmon.org/radmon.php?function=showuserpage&user=Simomax

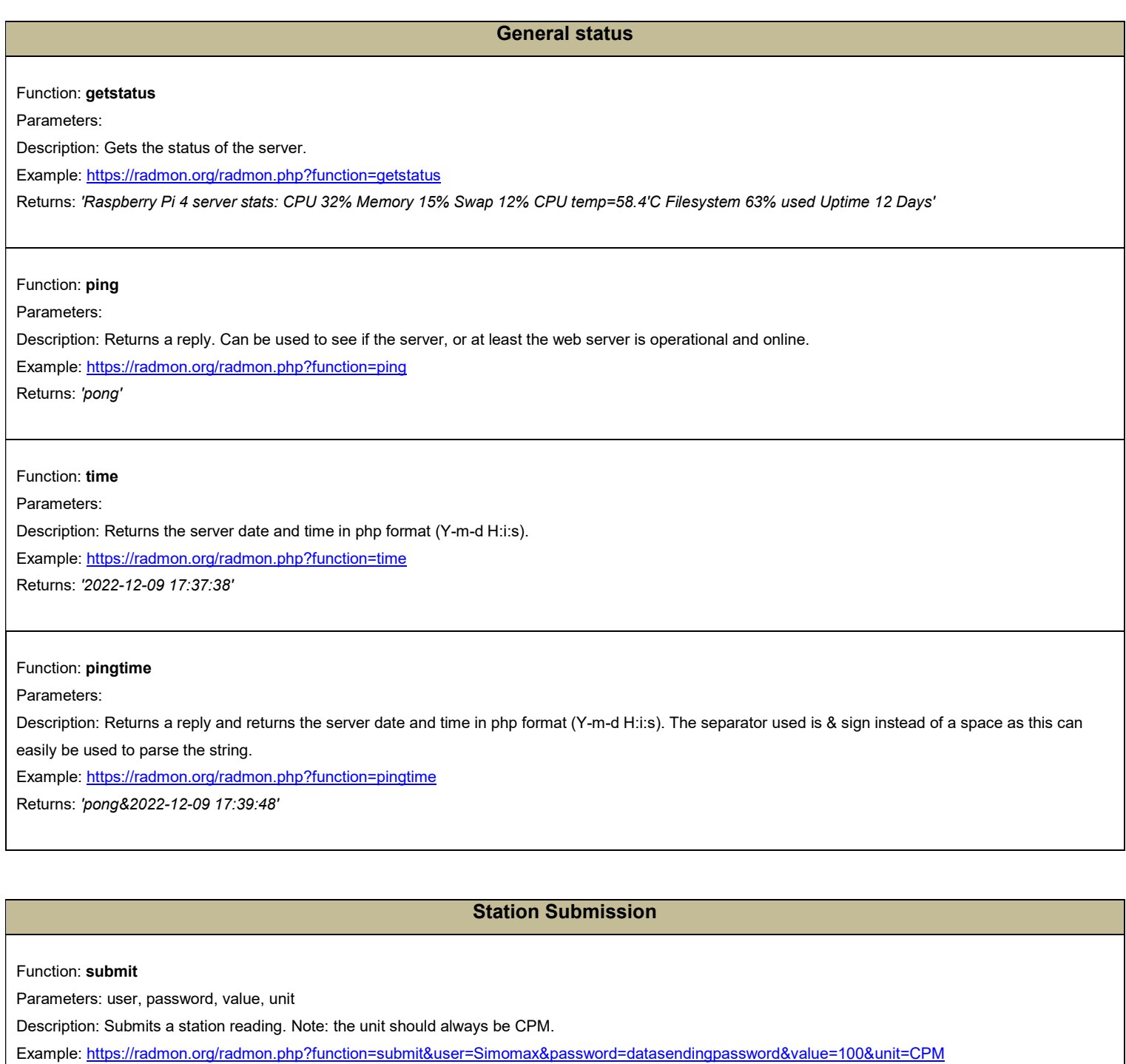

Function: submitwithlatlng

Parameters: user, password, value, unit, latitude, longitude

Description: Submits a station reading and sets the station latitude and longitude. Note: the unit should always be CPM.

Example:

Returns: 'OK'

https://radmon.org/radmon.php?function=submit&user=Simomax&password=datasendingpassword&value=100&unit=CPM&latitude=54.8097&longitude=- 2.01445

Returns: 'OK'

### Function: updatedescription

Parameters: user, password, description

Description: Used for updating the station description.

### Example:

https://radmon.org/radmon.php?function=updatedescription&user=Simomax&password=datasendingpassword&description=My%20Station%20Is%20Fantas tic!

Debug returns: 'Set user description successfully.'

#### Function: setlatitudelongitude

Parameters: user, password, latitude, longitude

Description: Sets the station latitude and longitude.

Example: https://radmon.org/radmon.php?function=setlatitudelongitude&user=Simomax&password=datasendingpassword&latitude=53.80951&longitude=- 3.014777

Debug returns: 'Set user latitude and longitude successfully.'

#### Function: setconversionfactor

Parameters: user, password, value

Description: Used for setting the station's GM tube conversion factor.

Example: https://radmon.org/radmon.php?function=setconversionfactor&user=Simomax&password=datasendingpassword&value=0.00833

Debug returns: 'Set conversion factor successfully.'

### Function: setwarnalert

Parameters: user, password, warn, alert

Description: Returns Sets the station's alert and warning levels.

Example: https://radmon.org/radmon.php?function=setwarnalert&user=Simomax&password=datasendingpassword&warn=70&alert=120

Debug returns: 'Set warn and alert level successfully.'

### Function: setalertsenabled

Parameters: user, password

Description: Enables alerts for the station.

Example: https://radmon.org/radmon.php?function=setalertsenabled&user=Simomax&password=datasendingpassword

Debug returns: 'Set alerts to enable successfully.'

### Function: setalertsdisabled

Parameters: user, password

Description: Disables alerts for the station.

Example: https://radmon.org/radmon.php?function=setalertsdisabled&user=Simomax&password=datasendingpassword

Debug returns: 'Set alerts to disable successfully.'

Station details

### Function: showuserpage

Parameters: user

Description: Shows the station page for the user.

Example: https://radmon.org/radmon.php?function=showuserpage&user=Simomax

Returns: Displays the user page

### Function: lastreading

Parameters: user

Description: Displays the last reading of a station in CPM.

Example: https://radmon.org/radmon.php?function=lastreading&user=Simomax

Returns: '18 CPM on 2022-12-03 17:49:31UTC at Blackpool, Lancashire, United Kingdom'

### Function: lastreadingusv

Parameters: user

Description: Displays the last reading of a station in uSv/hr.

Example: https://radmon.org/radmon.php?function=lastreadingusv&user=Simomax

Returns: '0.225 uSv/hr on 2022-12-03 17:45:31UTC at Blackpool, Lancashire, United Kingdom'

### Data Manipulation

Function: deletealerts

Parameters: user, password, hours

Description: Deletes a station's alerts for the last X hours.

Example: https://radmon.org/radmon.php?function=deletealerts&user=Simomax&password=datasendingpassword&hours=24

Debug returns: 'Deleted alerts successfully.'

#### Function: deleteabove

Parameters: user, password, hours, above

Description: Deletes any readings from the last X hours where they are above X CPM,

Example: https://radmon.org/radmon.php?function=deleteabove&user=Simomax&password=datasendingpassword&hours=10&above=35

Debug returns: 'Deleted user data above successfully.'

### Function: deleteuserdatahours

Parameters: user, password, hours

Description: Deletes the last X hours of data.

Example: https://radmon.org/radmon.php?function=deleteuserdatahours&user=Simomax&password=datasendingpassword&hours=1

Debug Returns: 'Deleted user data for last hour successfully.'

### Graph drawing

Function: forcegraphrefresh

Parameters: user

Description: Forces a refresh of the station's graphs.

Example: https://radmon.org/radmon.php?function=forcegraphrefresh&user=Simomax

Returns: 'Graphs successfully generated.' if successful, or 'Server is too busy. Try again another time.' if server load is high.

Function: drawall

Parameters: user

Description: Refreshes (draws) the daily, weekly and monthly graphs.

Example: https://radmon.org/radmon.php?function=drawall&user=Simomax

Returns: Nothing

#### Function: graphtoday

Parameters: user

Description: Refreshes today's graph. Example: https://radmon.org/radmon.php?function=graphtoday&user=Simomax Returns: Nothing Function: graphweek Parameters: user Description: Refreshes the weekly graph. Example: https://radmon.org/radmon.php?function=graphweek&user=Simomax Returns: Nothing Function: graphmonth Parameters: user Description: Refreshes the monthly graph. Example: https://radmon.org/radmon.php?function=graphmonth&user=Simomax Returns: Nothing Function: graphquarter Parameters: user Description: Refreshes the quarterly graph. Example: https://radmon.org/radmon.php?function=graphquarter&user=Simomax Returns: Nothing Function: drawgraph24hr Parameters: user Description: Draws a graph from the station's last 24 hours submissions. Example: https://radmon.org/radmon.php?function=drawgraph24hr&user=radspod\_north Returns: A graph Function: drawsmallgraph Parameters: user Description: Draws a small graph of the station's last 12 hours submissions. Example: https://radmon.org/radmon.php?function=drawsmallgraph&user=Simomax Returns: A small graph

# CPM Graphics

Function: cpmreading Parameters: user Description: Draws a small png of the station's last submission and status indicator. Example: https://radmon.org/radmon.php?function=cpmreading&user=Simomax Returns: PNG image Function: cpmmeter Parameters: user Description: Draws a small png horizontal bar the station's last submission. Example: https://radmon.org/radmon.php?function=cpmmeter&user=Simomax

Returns: PNG image

# Listing Functions

Function: showuserlist

Parameters:

Description: Displays a list of active stations.

Example: https://radmon.org/radmon.php?function=showuserlist

Returns: List of active stations

## Function: showuserlistinactive

Parameters:

Description: Displays list of inactive stations.

Example: https://radmon.org/radmon.php?function=showuserlistinactive

Returns: List of inactive stations